# Änderungen zum 01.01.2017

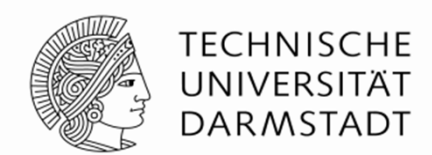

 Wegfall der Saldenübernahme aus Vorjahren bei Drittmittelprojekten → Auswertung der Projekte zukünftig<br>immer über derer sesente Preiektlaufzeit netwendig immer über deren gesamte Projektlaufzeit notwendig

# Vorher: Mit Saldenübernahme

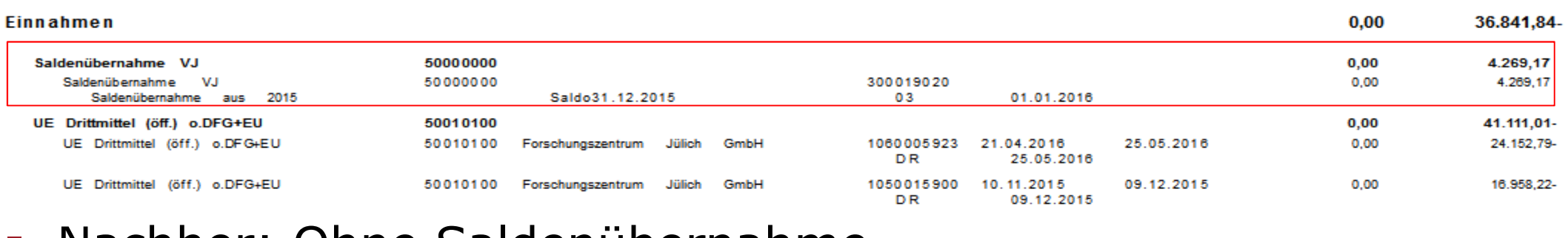

Nachher: Ohne Saldenübernahme

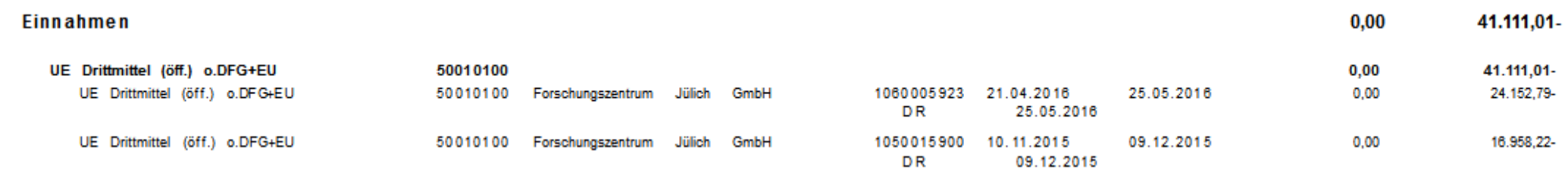

## Nutzung der neuen Funktionen des Kontoauszugs

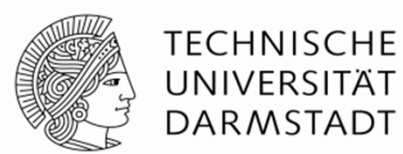

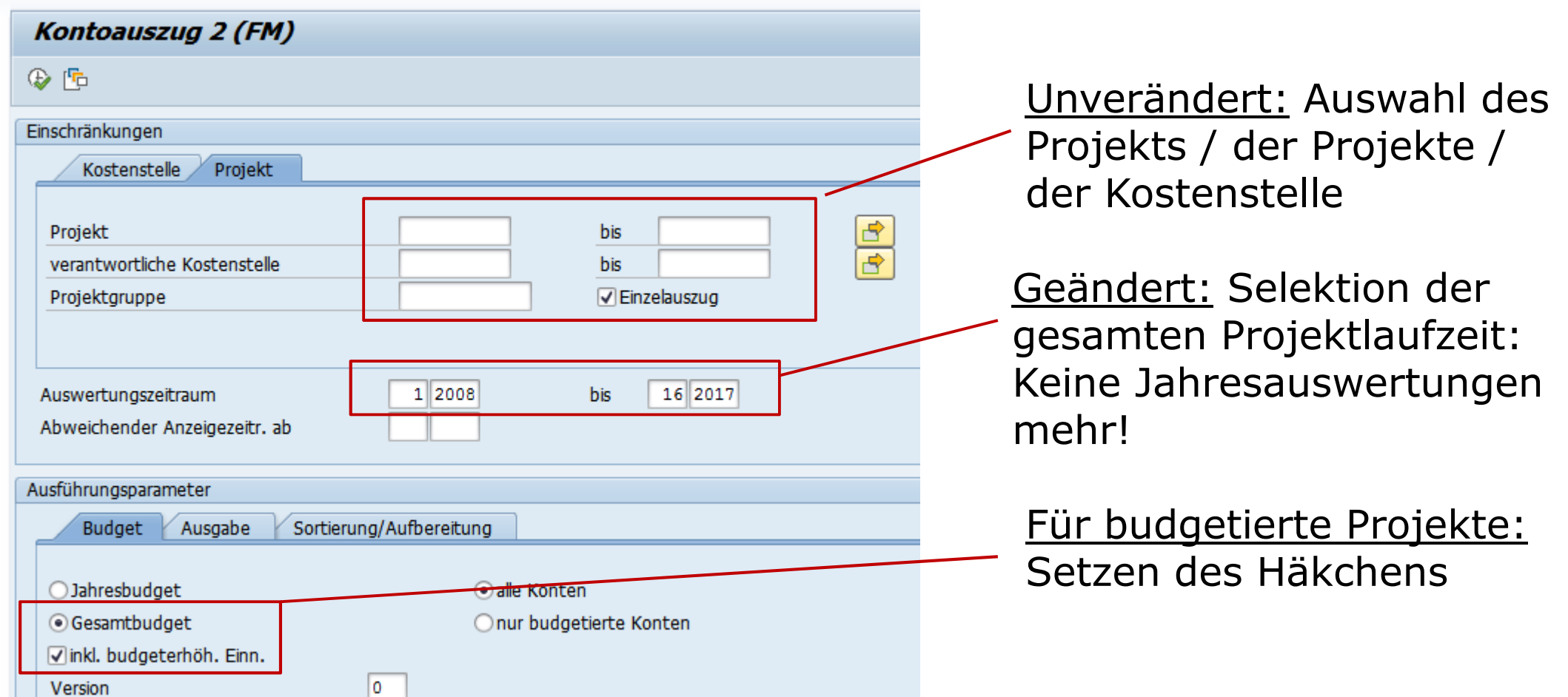

## Veränderung des Kopfs des Kontoauszugs (Druckansicht) 1/2

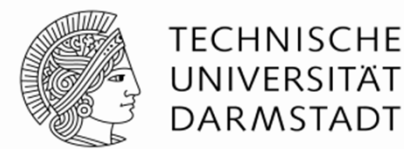

27,60-

ALT: Projekt inkl. Saldenübernahmen

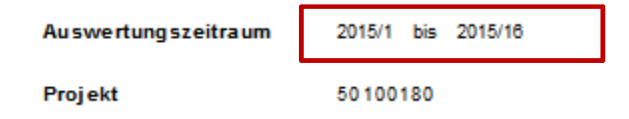

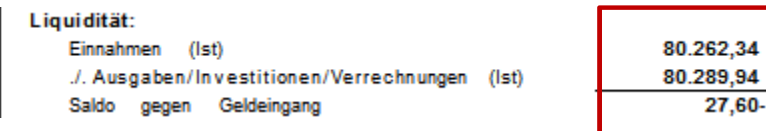

Neu: Projekt ohne Saldenübernahme (Gesamtzeitraum)

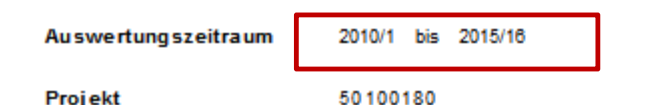

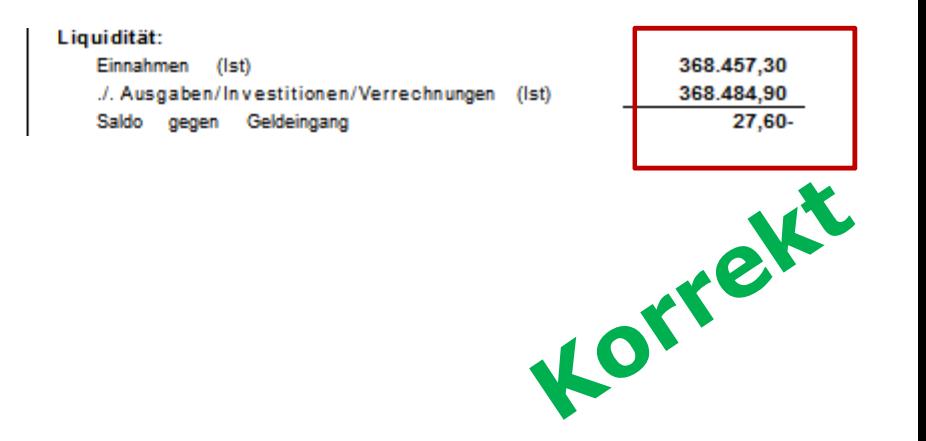

# Veränderung des Kopfs des Kontoauszugs (Druckansicht) 2/2

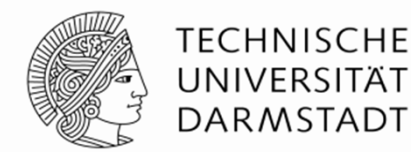

### Neu: Projekt ohne Saldenübernahme (Gesamtzeitraum)

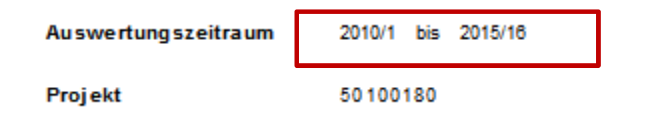

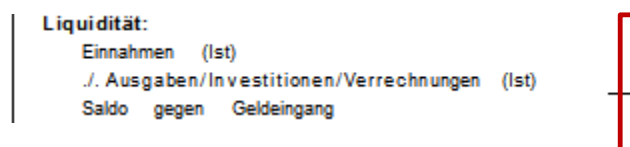

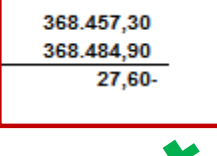

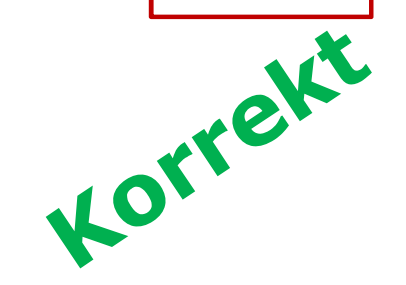

#### Achtung: Projekt ohne Saldenübernahme (Jahreszeitraum)

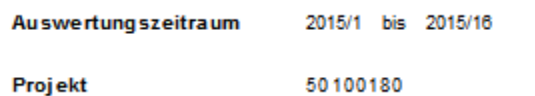

#### Liquidität:

Einnahmen (Ist) ./. Ausgaben/Investitionen/Verrechnungen (Ist) Saldo gegen Geldeingang

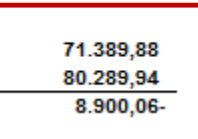

## **FEHLER!!!**

## Ansprechpartner

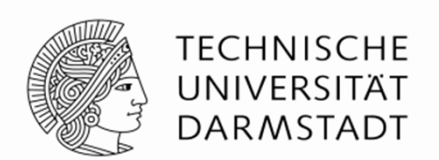

 Bei Fragen zum Kontoauszug FM (Drittmittelprojekte) können Sie sich an die FM-Key User wenden:

Herr Ingo Holm Telefon: 06151 / 16 57213Email: holm.in@pvw.tu-darmstadt.de

Herr Carsten SchäferTelefon: 06151 / 16 57216schaefer.ca@pvw.tu-darmstadt.de